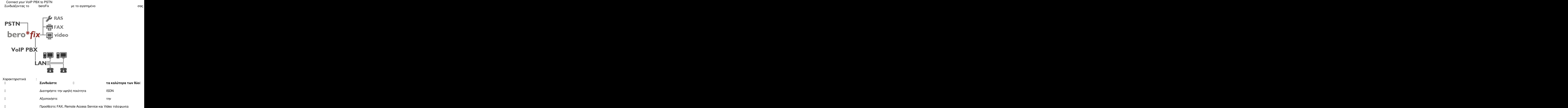

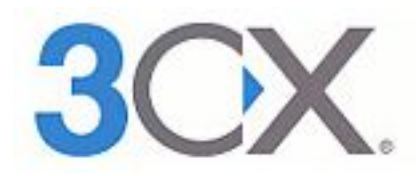

**Nick Galea** , CEO of 3CX: "Beronet is an important partner of 3CX. Their engineering excellence has been proven in many joint de